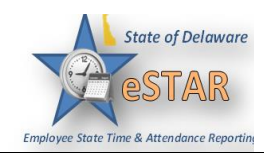

## **DHSS Job Aid 24: Leave Adjustments**

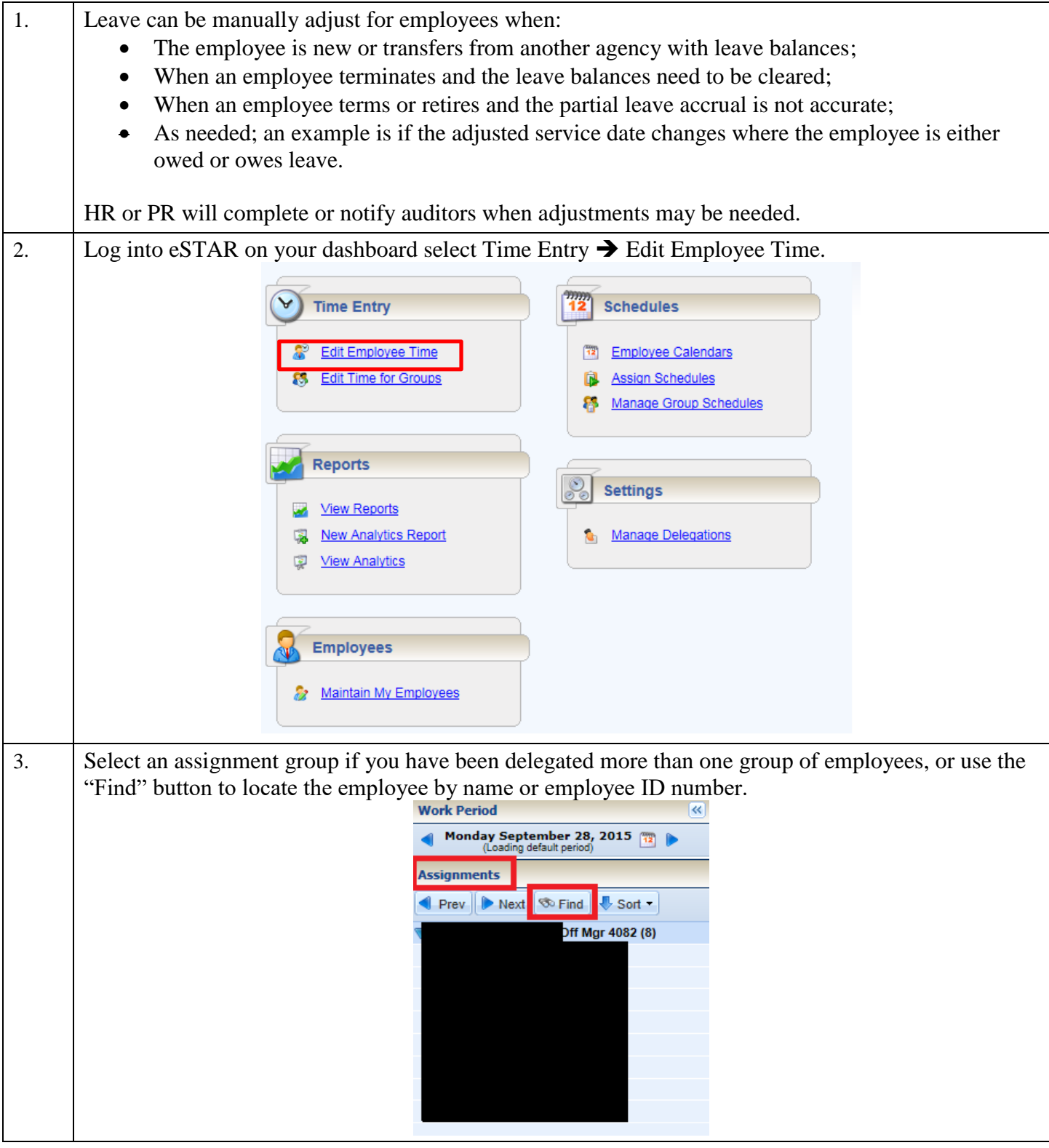

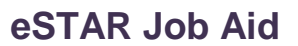

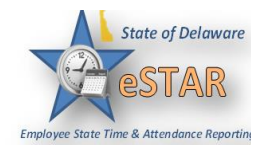

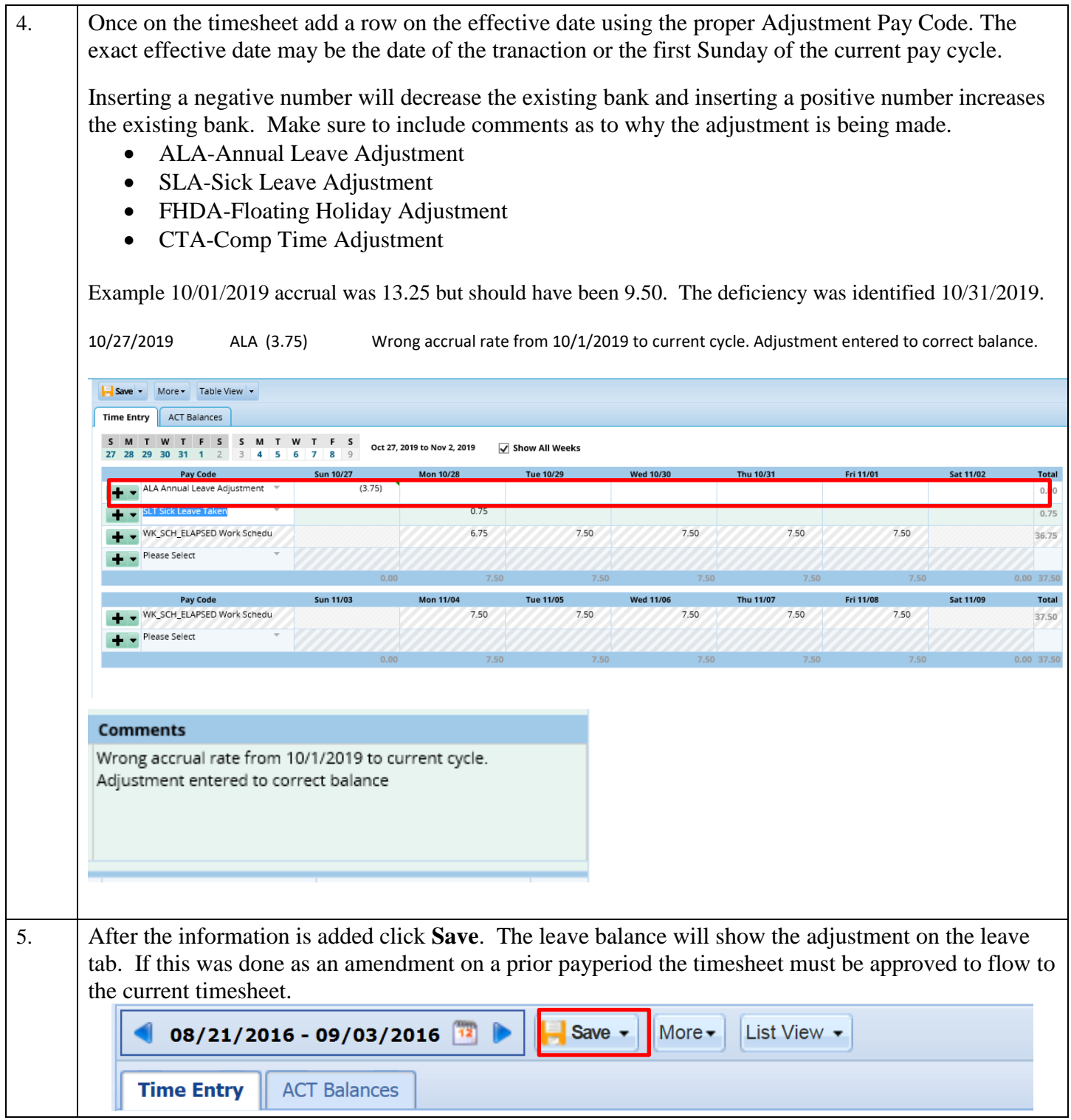